# This is your presentation title

## hello! I am Jayden Smith

I am here because I love to give presentations. You can find me at @username

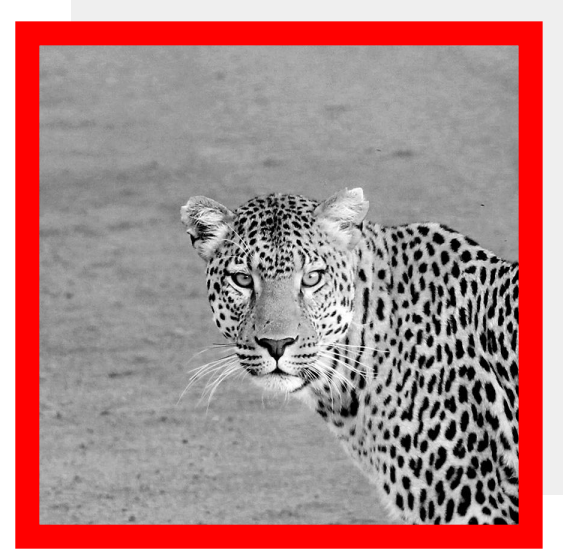

## **1.** Transition headline

*Let's start with the first set of slides*

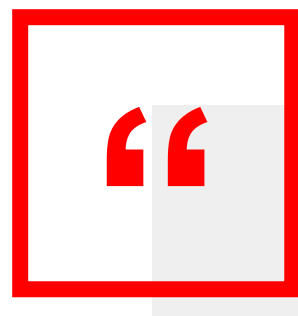

*Quotations are commonly printed as a means of inspiration and to invoke philosophical thoughts from the reader.*

## This is a slide title

 $\Box$  Here you have a list of items □ And some text □But remember not to overload your slides with content

You audience will listen to you or read the content, but won't do both.

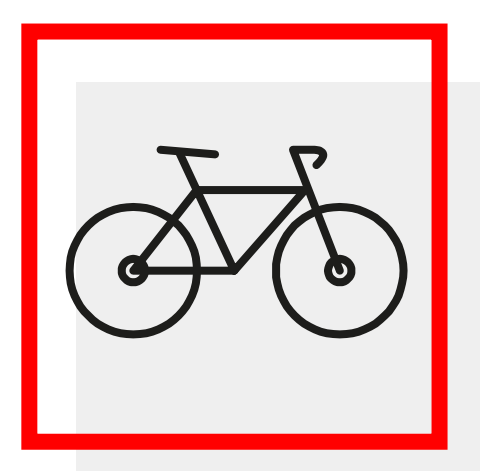

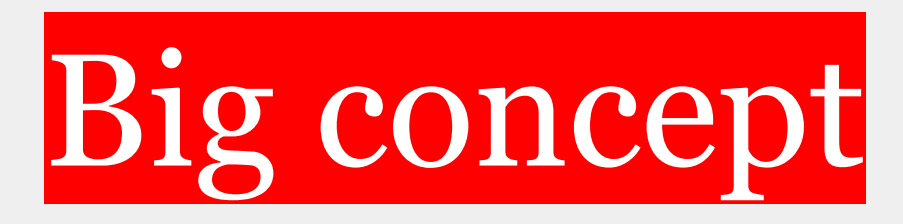

*Bring the attention of your audience over a key concept using icons or illustrations*

## You can also split your content White Black

### **White**

Is the color of milk and fresh snow, the color produced by the combination of all the colors of the visible spectrum.

Is the color of coal, ebony, and of outer space. It is the darkest color, the result of the absence of or complete absorption of light.

### In two or three columns

### Yellow

Is the color of gold, butter and ripe lemons. In the spectrum of visible light, yellow is found between green and orange.

### Blue

Is the colour of the clear sky and the deep sea. It is located between violet and green on the optical spectrum.

### Red

Is the color of blood, and because of this it has historically been associated with sacrifice, danger and courage.

A picture is worth a thousand

words **A** complex idea can be conveyed with just a single still image, namely making it possible to absorb large amounts of data quickly.

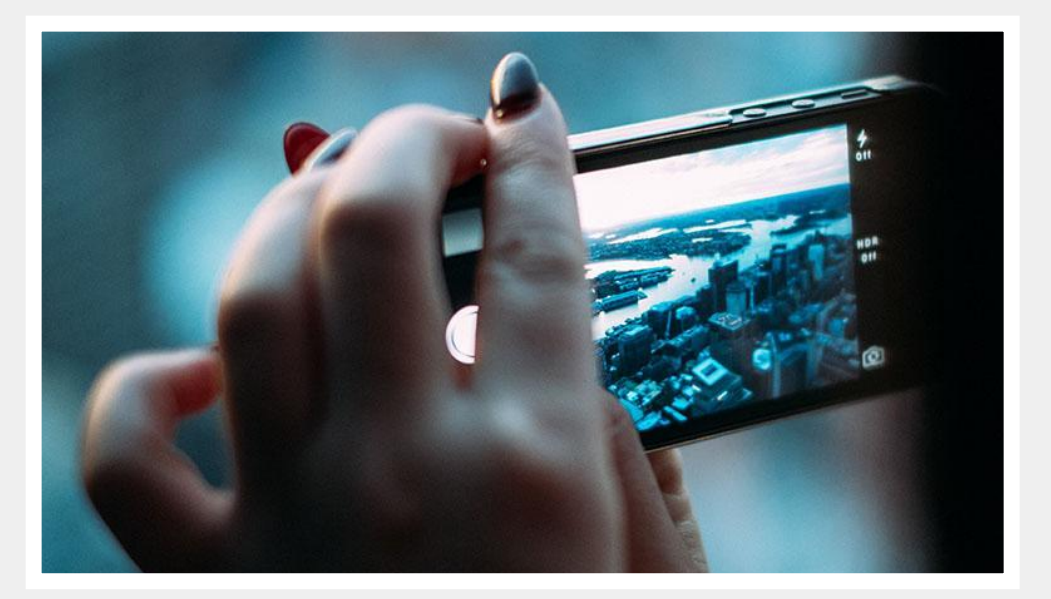

## Want big impact? *Use big image.*

 $\frac{1}{10}$ 

u٥A

## Use charts to explain your ideas

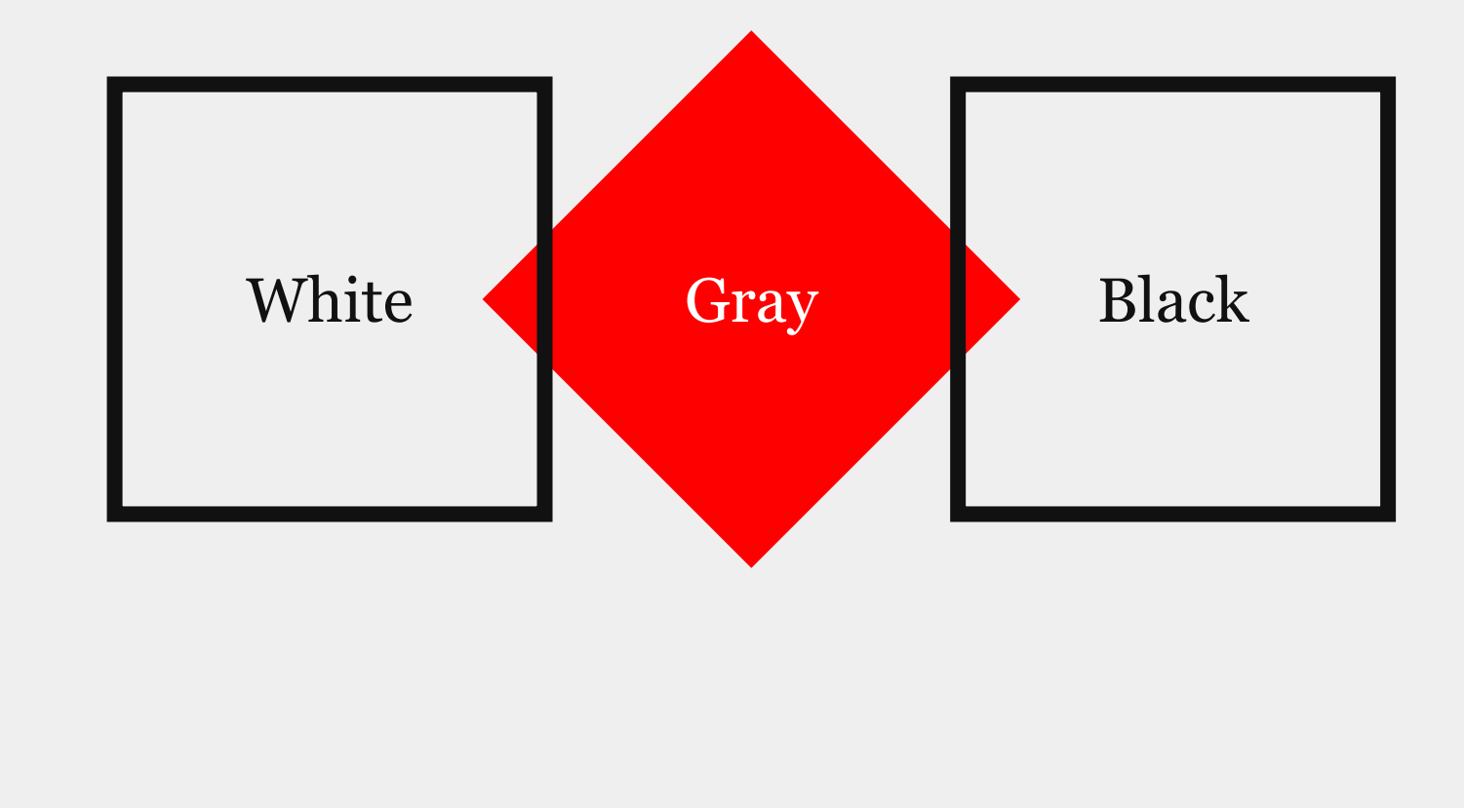

## And tables to compare data

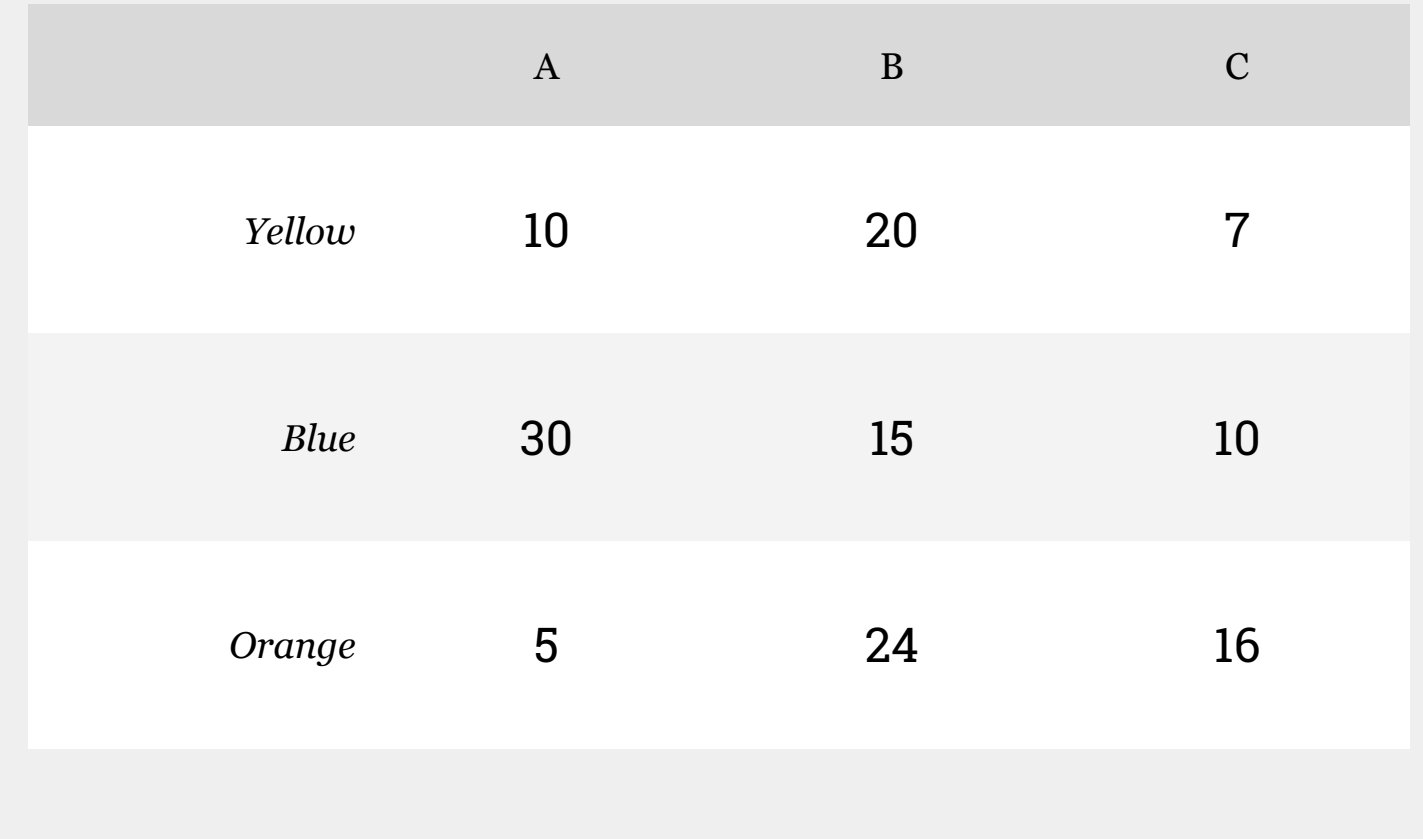

## Maps

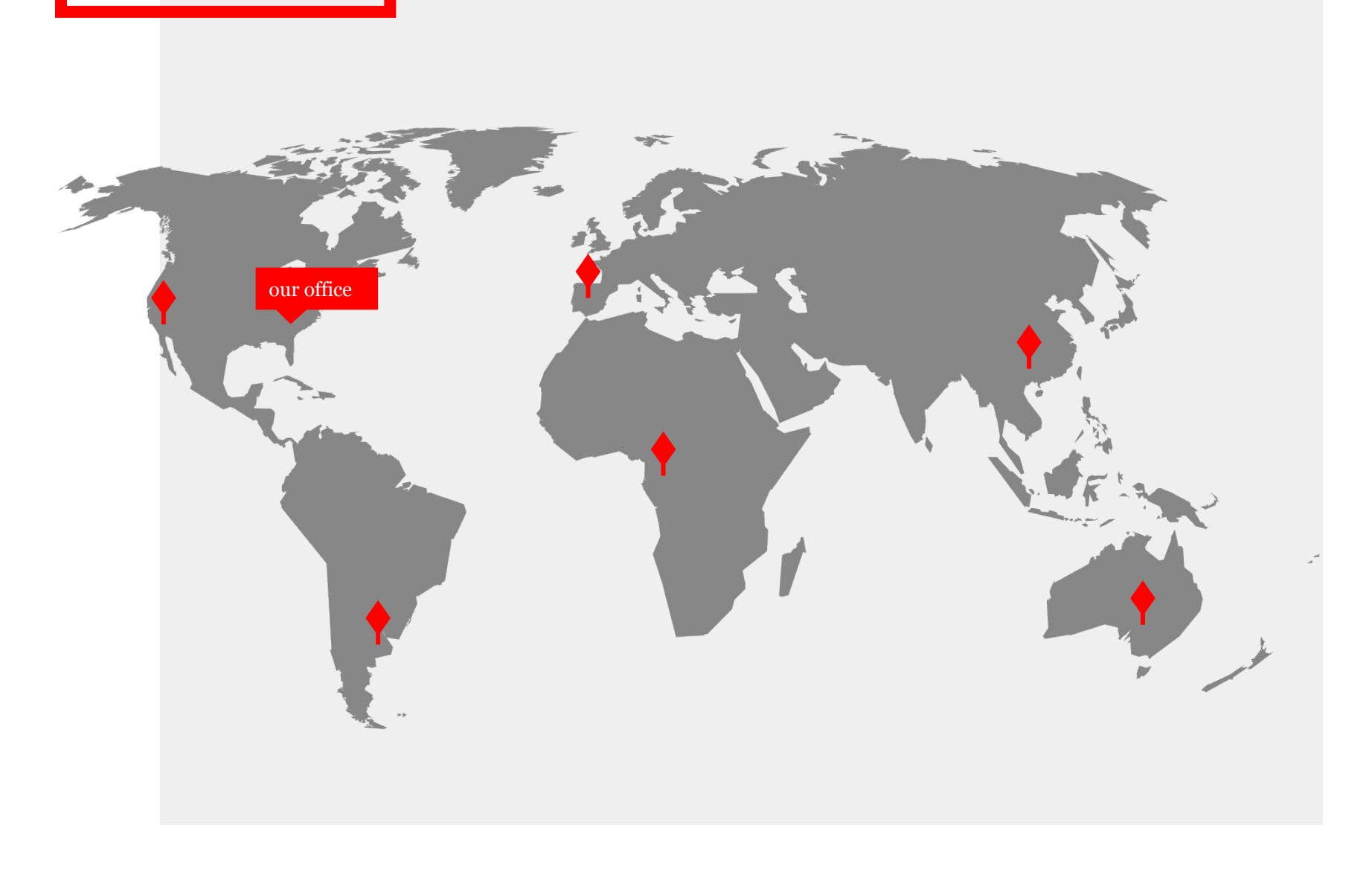

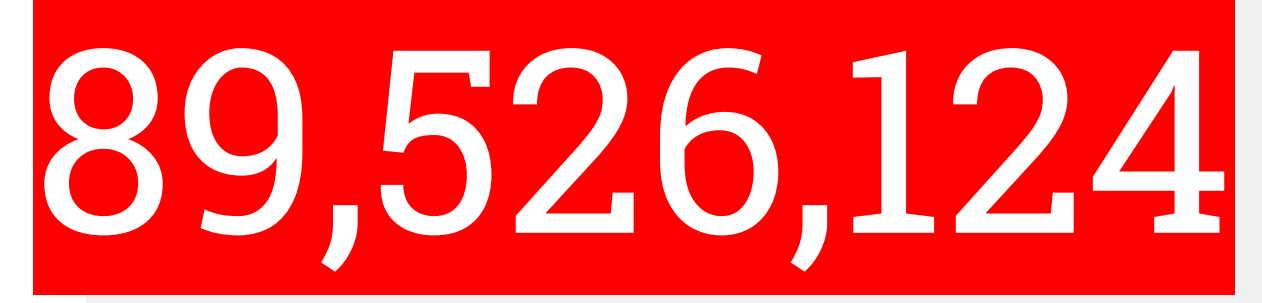

*Whoa! That's a big number, aren't you proud?*

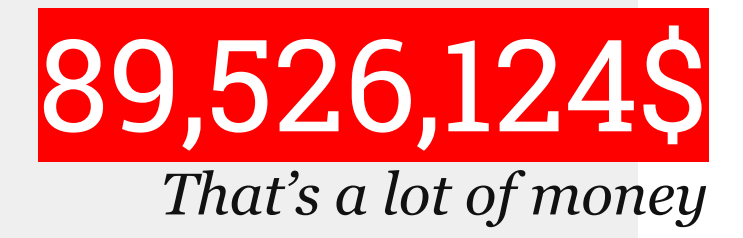

## 185,244 users

*And a lot of users*

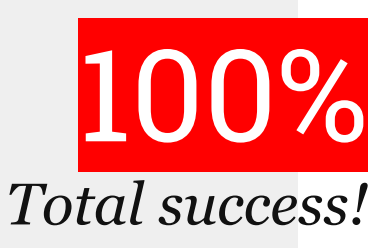

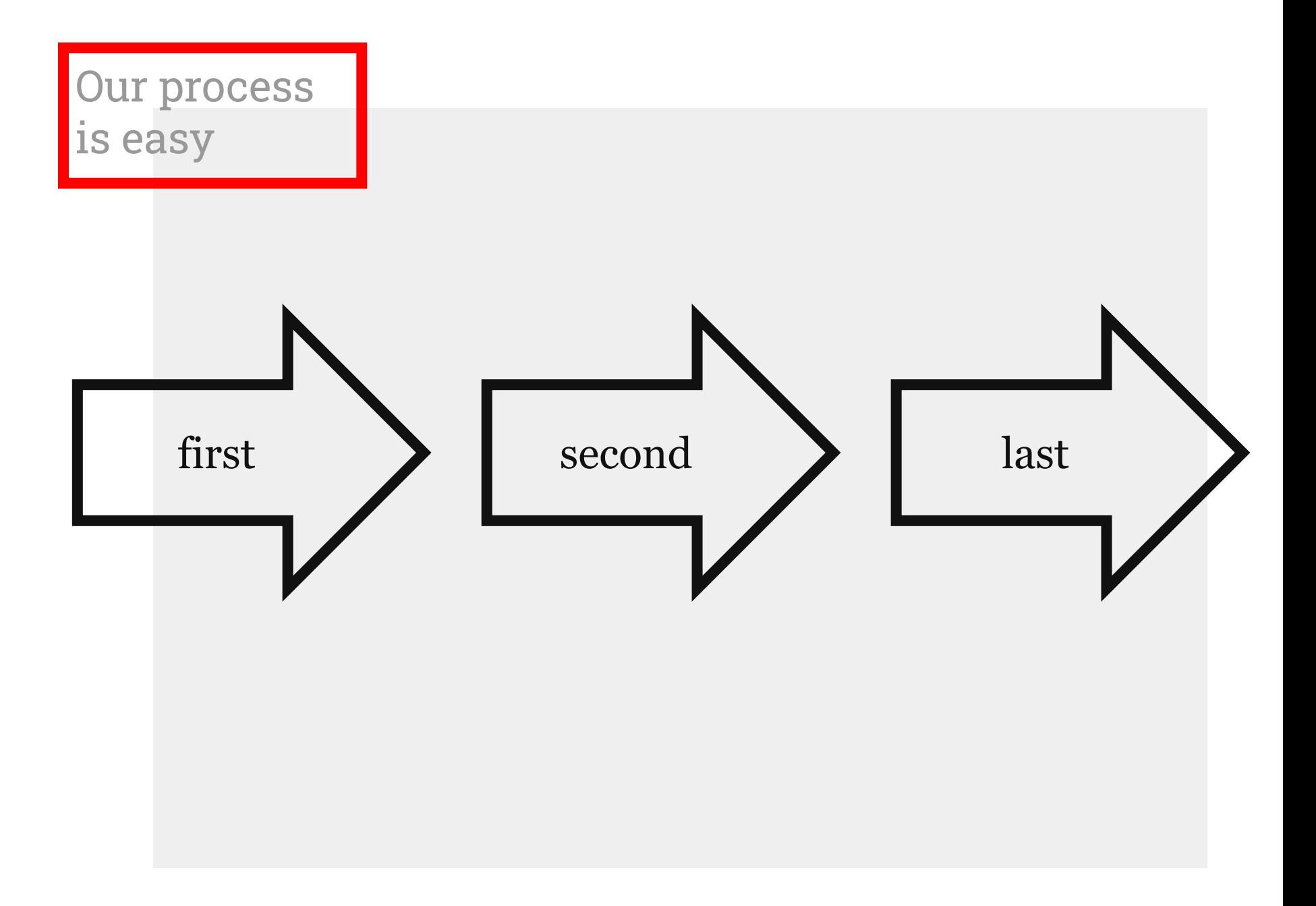

## Let's review some concepts

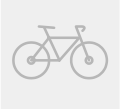

#### Yellow

Is the color of gold, butter and ripe lemons. In the spectrum of visible light, yellow is found between green and orange.

### Blue

Is the colour of the clear sky and the deep sea. It is located between violet and green on the optical spectrum.

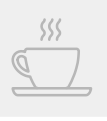

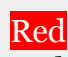

Is the color of blood, and because of this it has historically been associated with sacrifice, danger and courage.

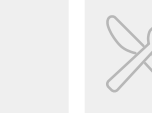

#### Yellow

Is the color of gold, butter and ripe lemons. In the spectrum of visible light, yellow is found between green and orange.

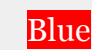

Is the colour of the clear sky and the deep sea. It is located between violet and green on the optical spectrum.

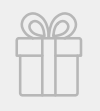

### Red

Is the color of blood, and because of this it has historically been associated with sacrifice, danger and courage.

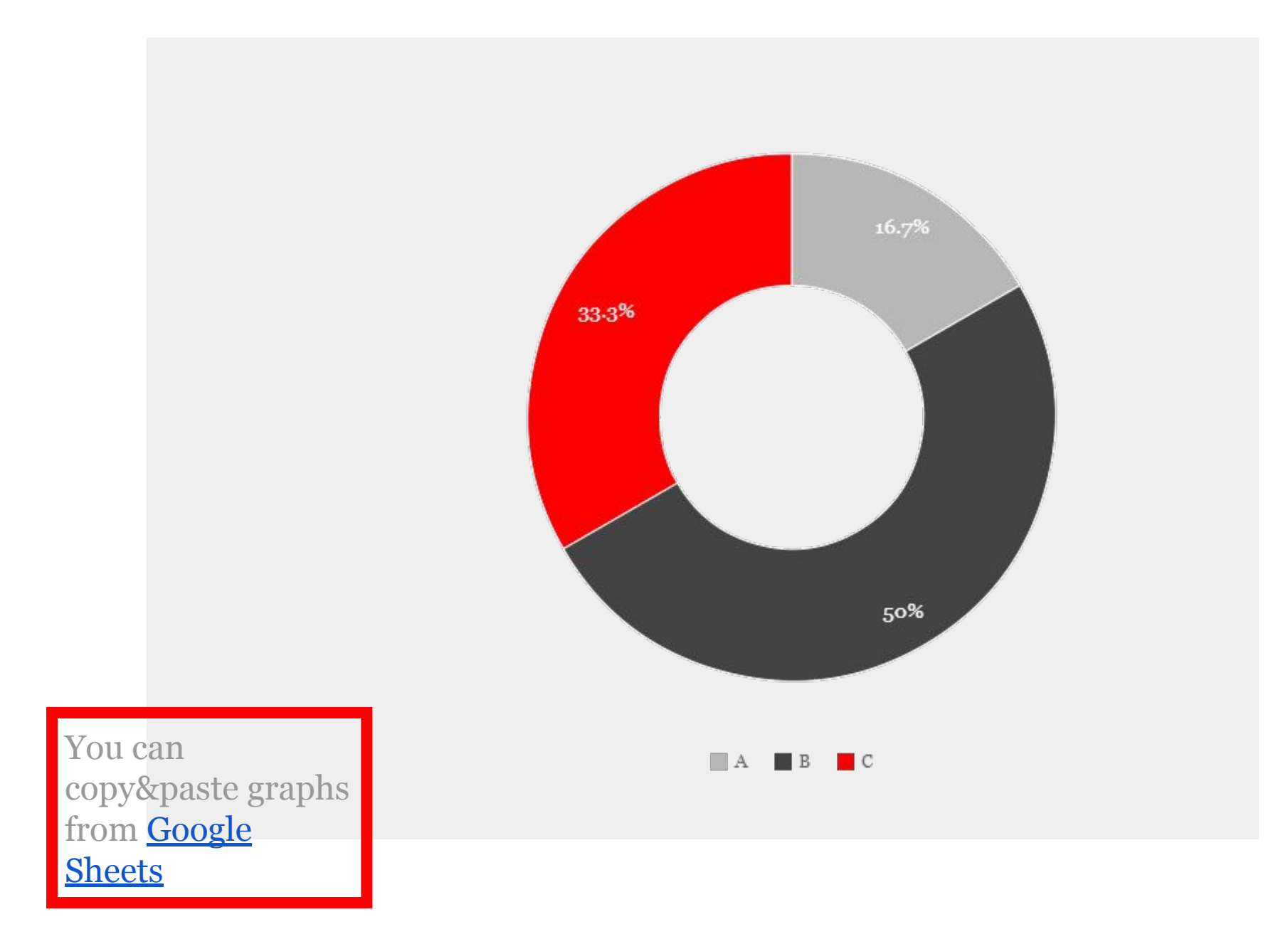

## Android project

Show and explain your web, app or software projects using these gadget templates.

Place your screenshot here

 $\bigcirc$ 

## iPhone project

Show and explain your web, app or software projects using these gadget templates.

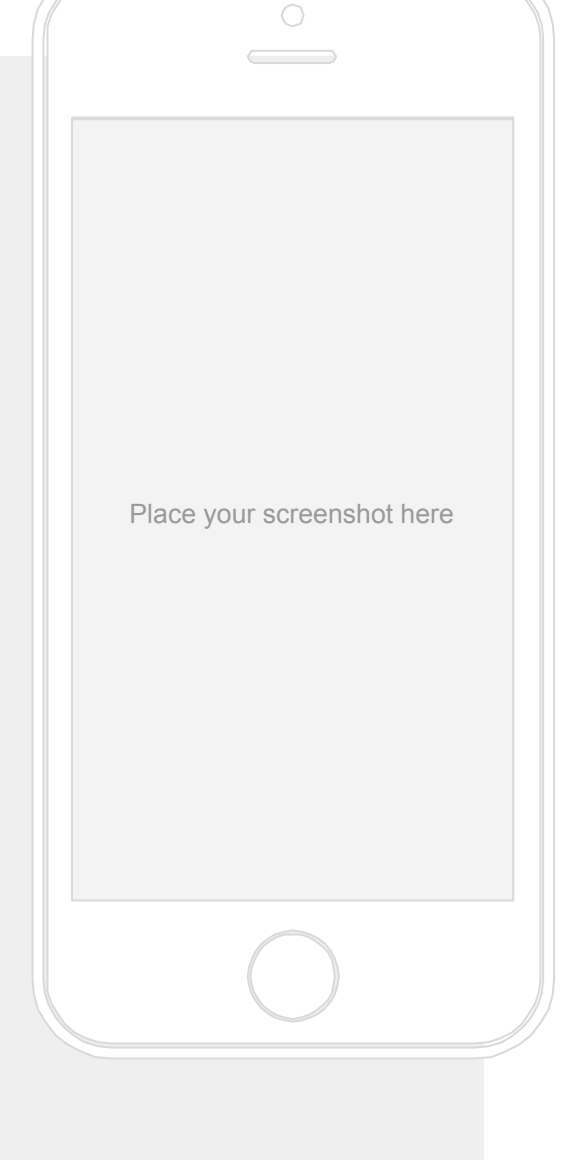

## Tablet project

Show and explain your web, app or software projects using these gadget templates.

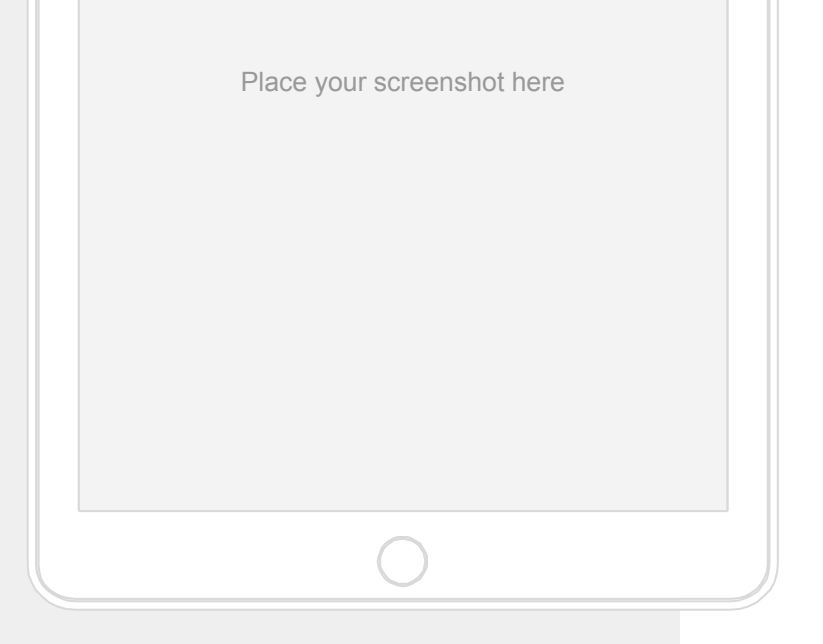

 $\circ\hspace{0.1cm} \circ\hspace{0.1cm}$ 

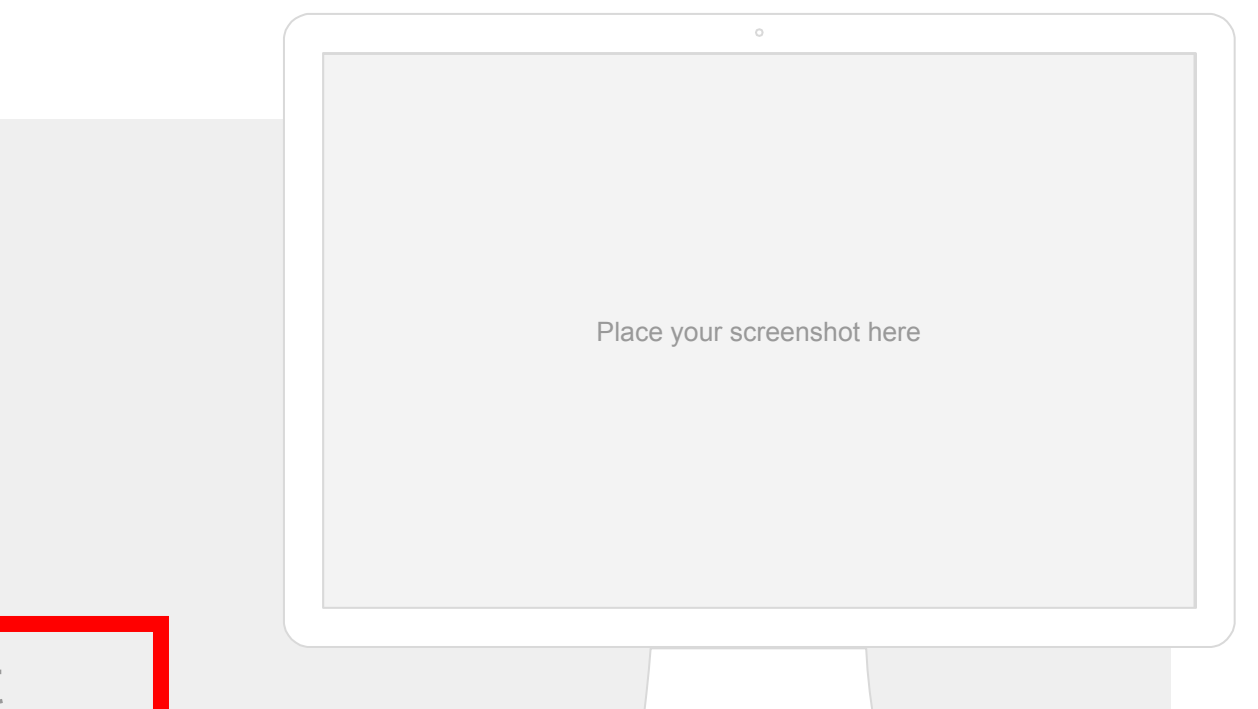

## Desktop project

Show and explain your web, app or software projects using these gadget templates.

## thanks! Any questions?

You can find me at @username user@mail.me

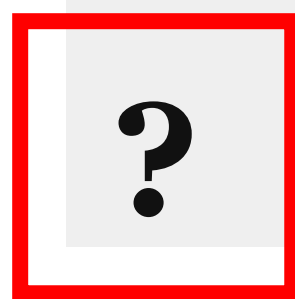

## **Credits**

Special thanks to all the people who made and released these awesome resources for free:  $\Box$  Presentation template by **SlidesCarnival** 

□ Photographs by Unsplash

## Presentation design

This presentations uses the following typographies and colors:

□ Titles: **Arvo**

□ Body copy: **Georgia (system font)**

You can download the fonts on this page:

https://www.google.com/fonts#UsePlace:use/Collection:Arvo:400,700 Click on the "arrow button" that appears on the top right

GO

- □ Dark gray **#111111**
- □ Light gray **#999999**
- □ Red **#ff0000**

*You don't need to keep this slide in your presentation. It's only here to serve you as a design guide if you need to create new slides or download the fonts to edit the presentation in PowerPoint®*

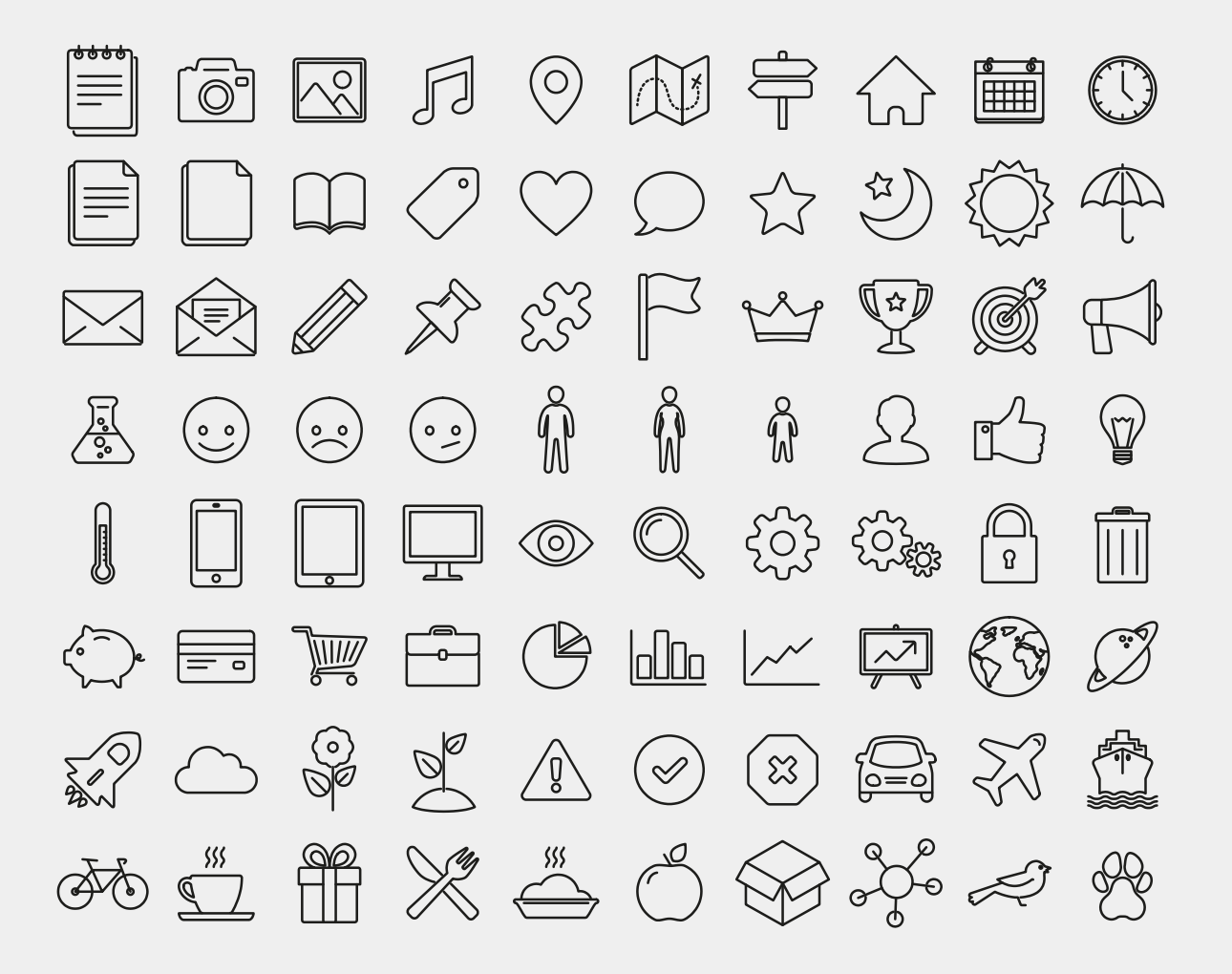

#### **SlidesCarnival icons are editable shapes**.

This means that you can:

- Resize them without losing quality.
- Change line color, width and style.

Isn't that nice? :)

Examples:

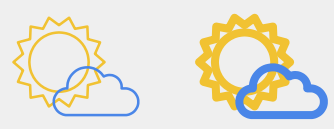

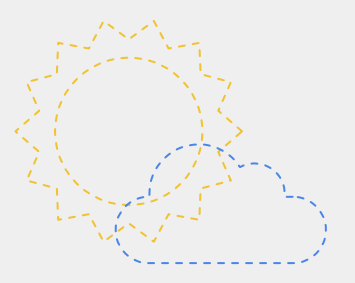